## **Fiche outil – Envoyer un mail en utilisant e-lyco**

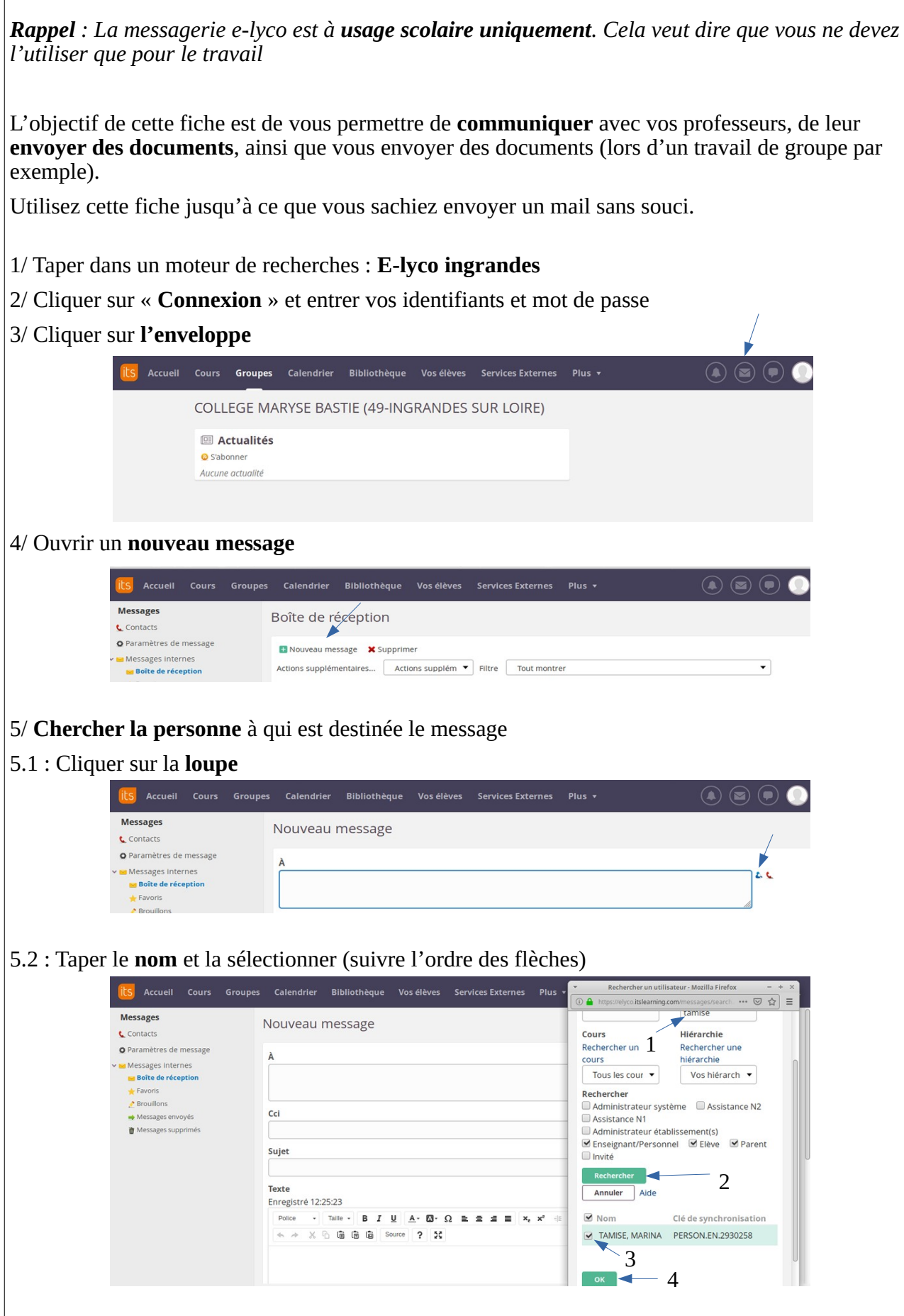

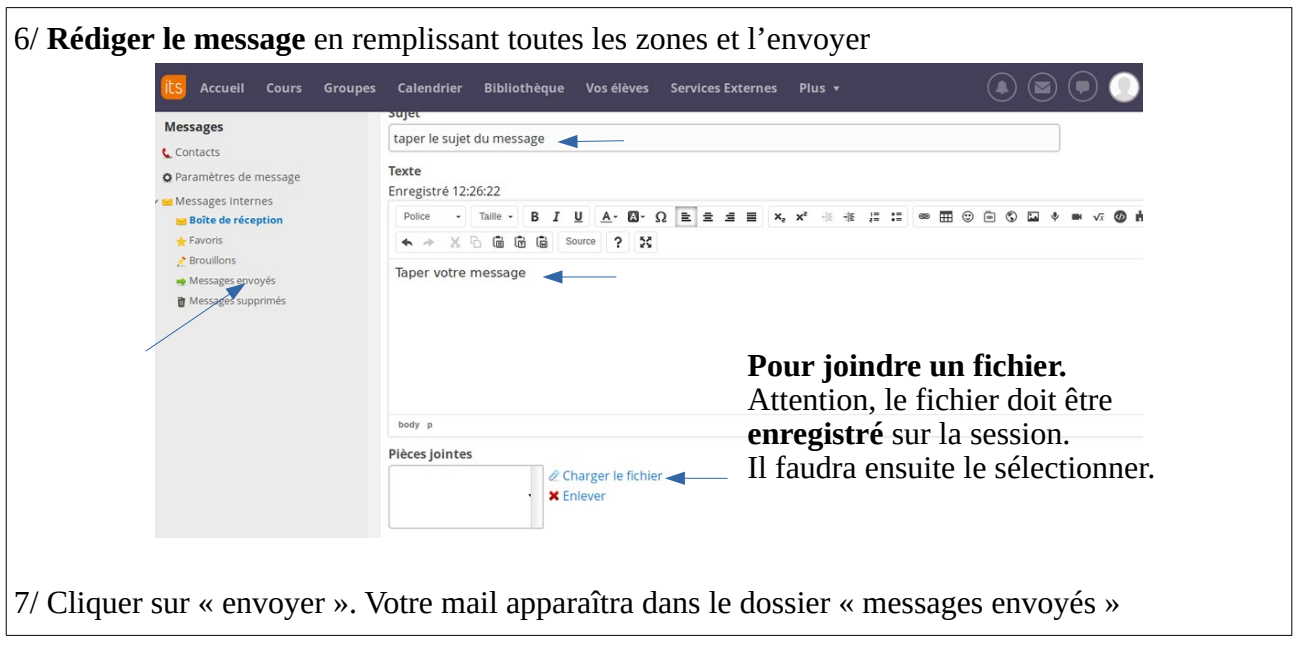